# **«Кройка и шитьё» Окантовка срезов косой бейкой**

adda

**Выполнила: Учитель технологии 1-ой категории МБОУ СОШ № 13 г. Азов Семенец Ольга Ивановна**

FANCING !!

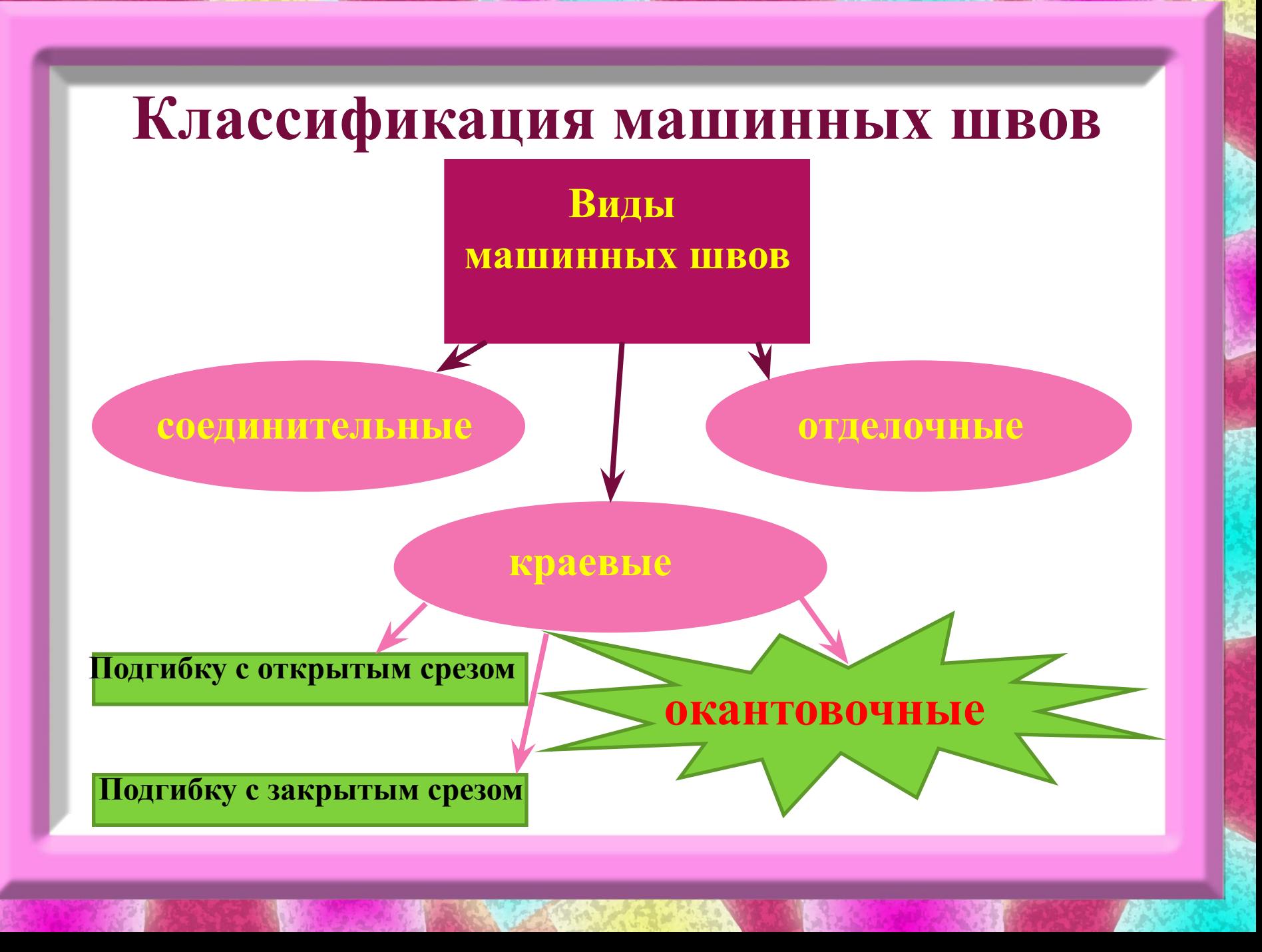

# **Окантовочный шов**

 **Окантовочные швы применяют для предохранения срезов деталей от осыпания и для их отделки.**

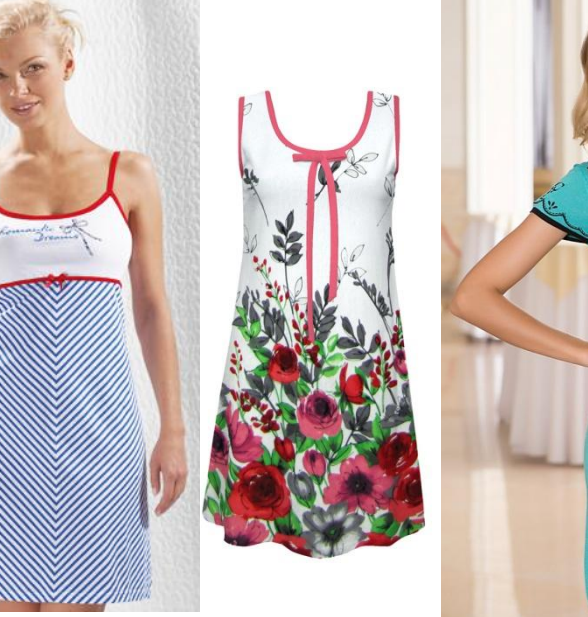

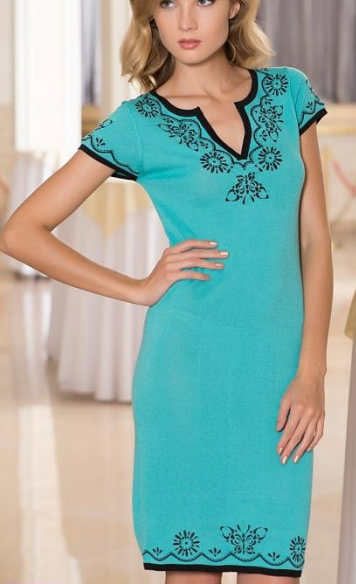

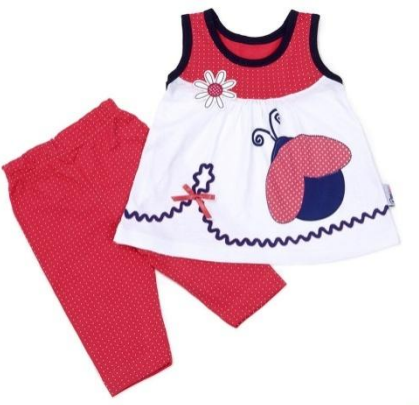

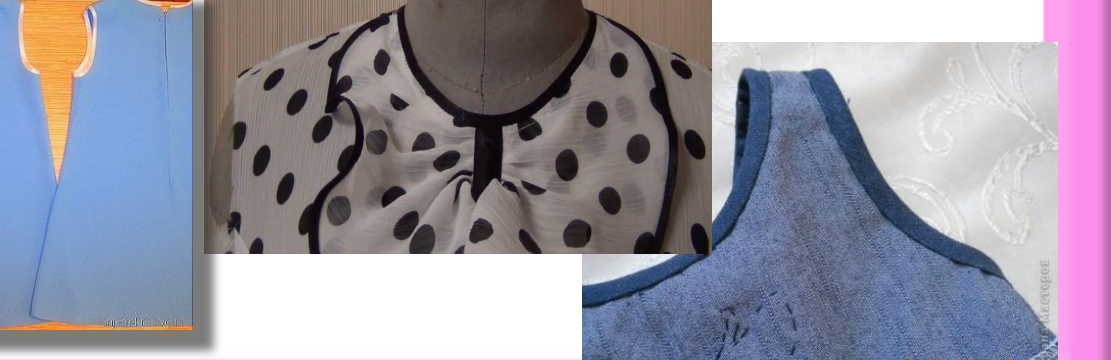

# **Окантовочные швы могут быть трех видов**

- **• открытым срезом**
- **• с закрытыми** 
	- **срезами**
- **• окантованные тесьмой**

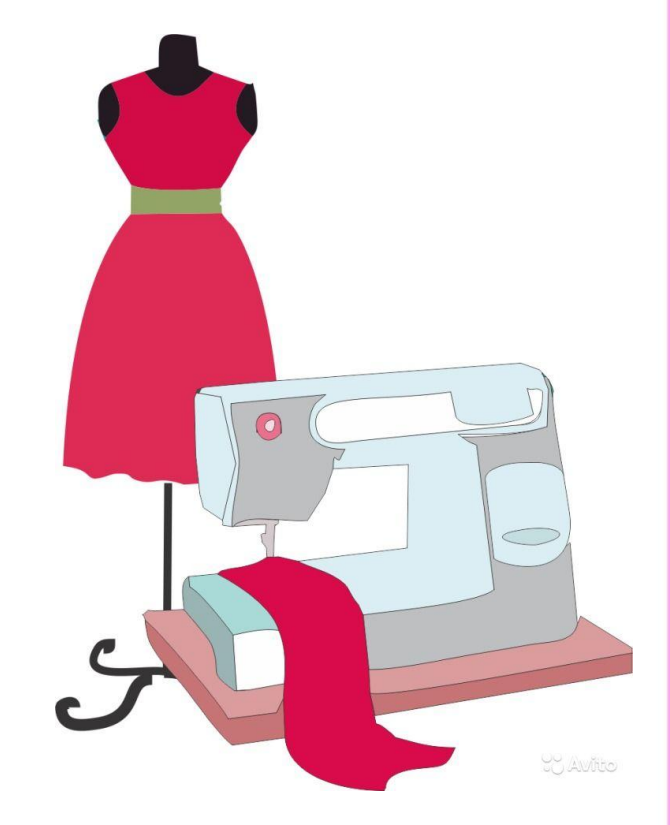

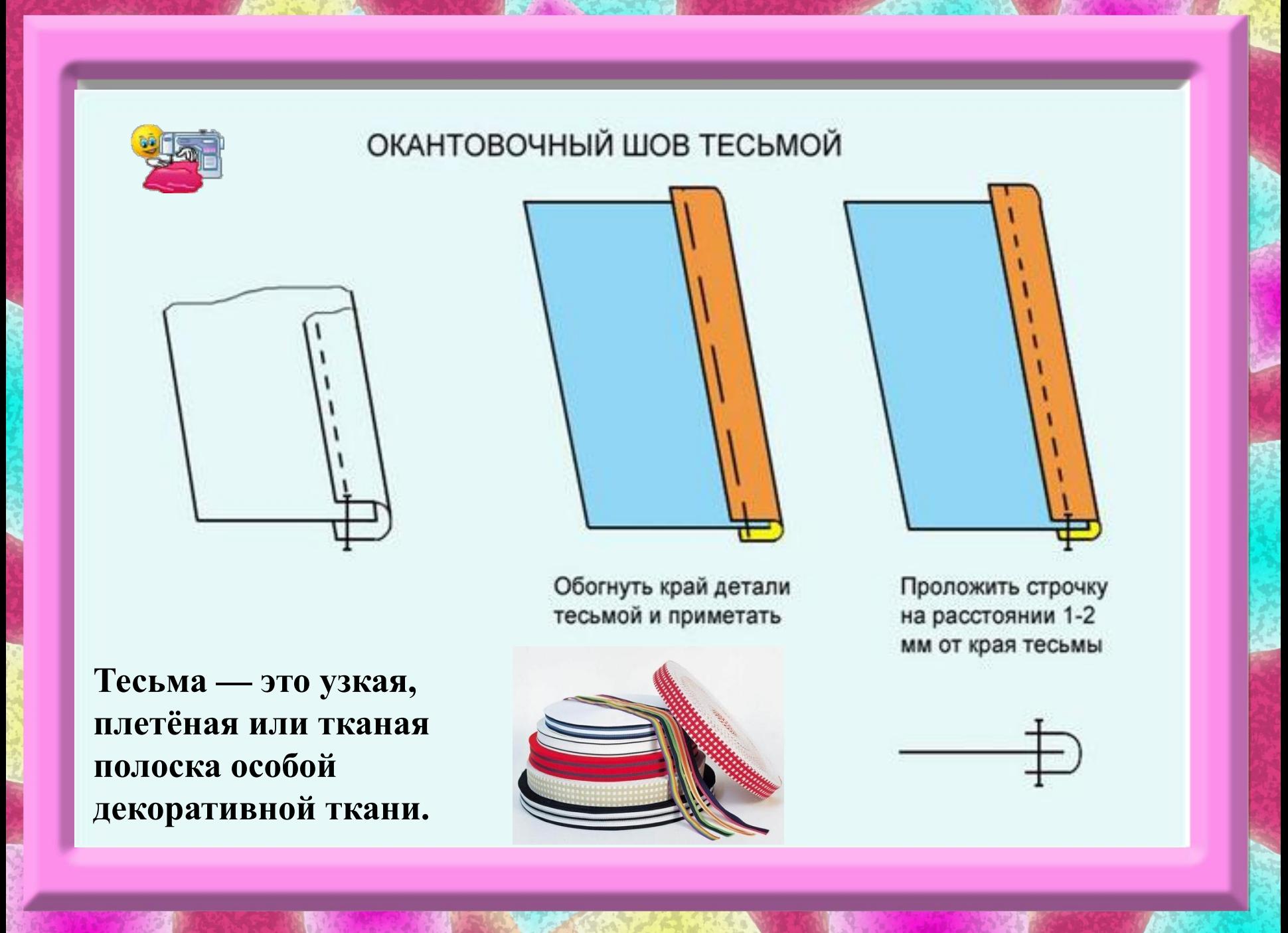

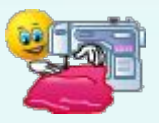

#### ОКАНТОВОЧНЫЙ ШОВ С ОТКРЫТЫМ СРЕЗОМ

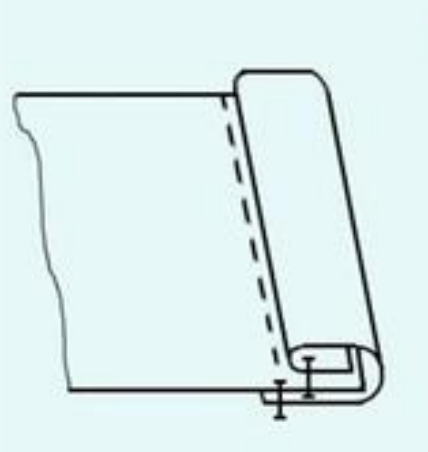

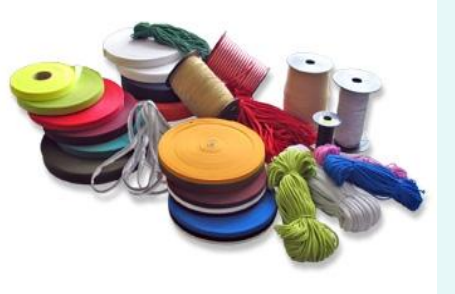

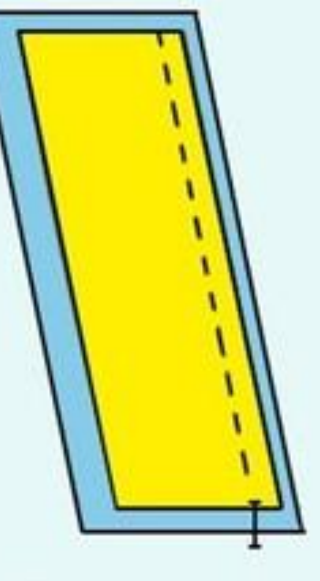

Притачать полоску ткани лицевой стороной внутрь

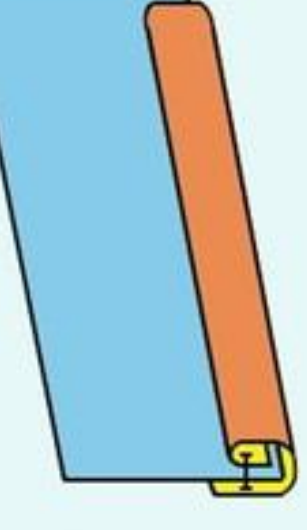

Обогнуть полоской ткани срез детали. Ширина окантовки по модели

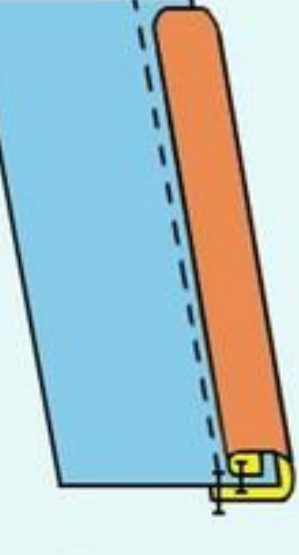

Проложить строчку в шов притачивания

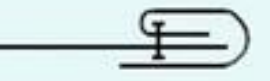

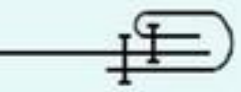

#### ОКАНТОВОЧНЫЙ ШОВ С ЗАКРЫТЫМИ СРЕЗАМИ

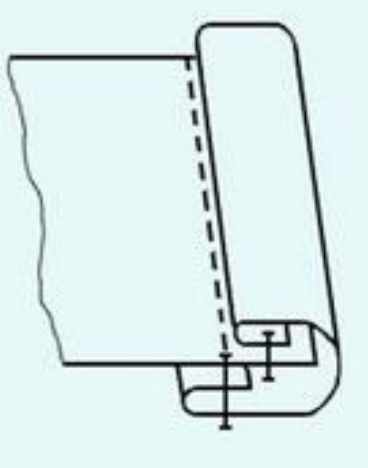

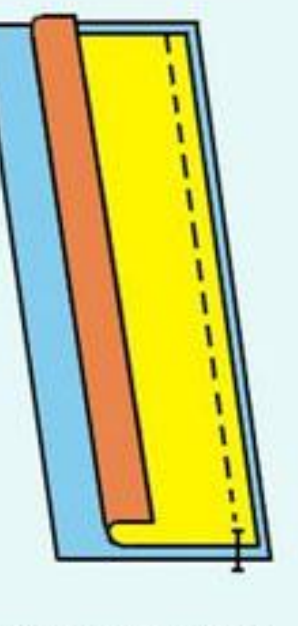

Притачать полоску ткани лицевой стороной внутрь. Второй край полоски отогнуть на 2-5 мм и заутюжить

Обогнуть срез детали и заметать. Ширина окантовкипо модели

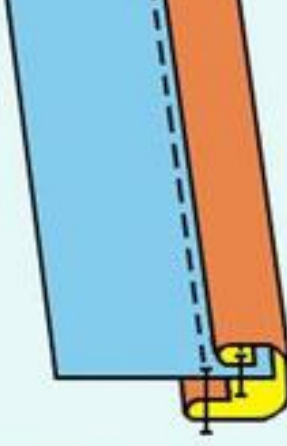

Проложить вторую строчку в шов притачивания

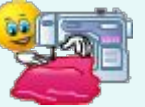

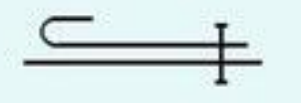

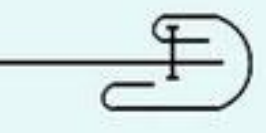

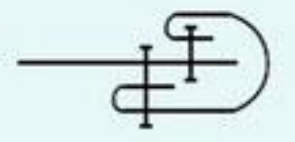

# **А если бейка необходима из определенного материала или определенного оттенка. Тогда ее приходится подготовить самостоятельно!**

 **Готовую косую бейку можно купить разных расцветок в магазине.**

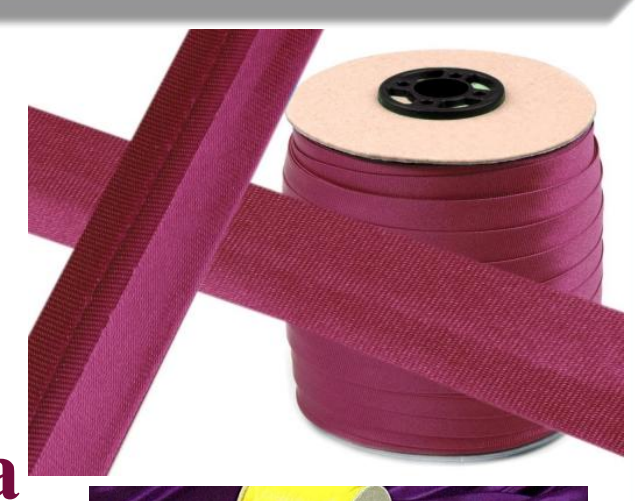

**Положите перед собой кусок ткани так, чтобы долевая нить была строго вертикально, а поперечная горизонтально. Проведите по линейке линию под углом примерно 45° к нитям переплетения.**

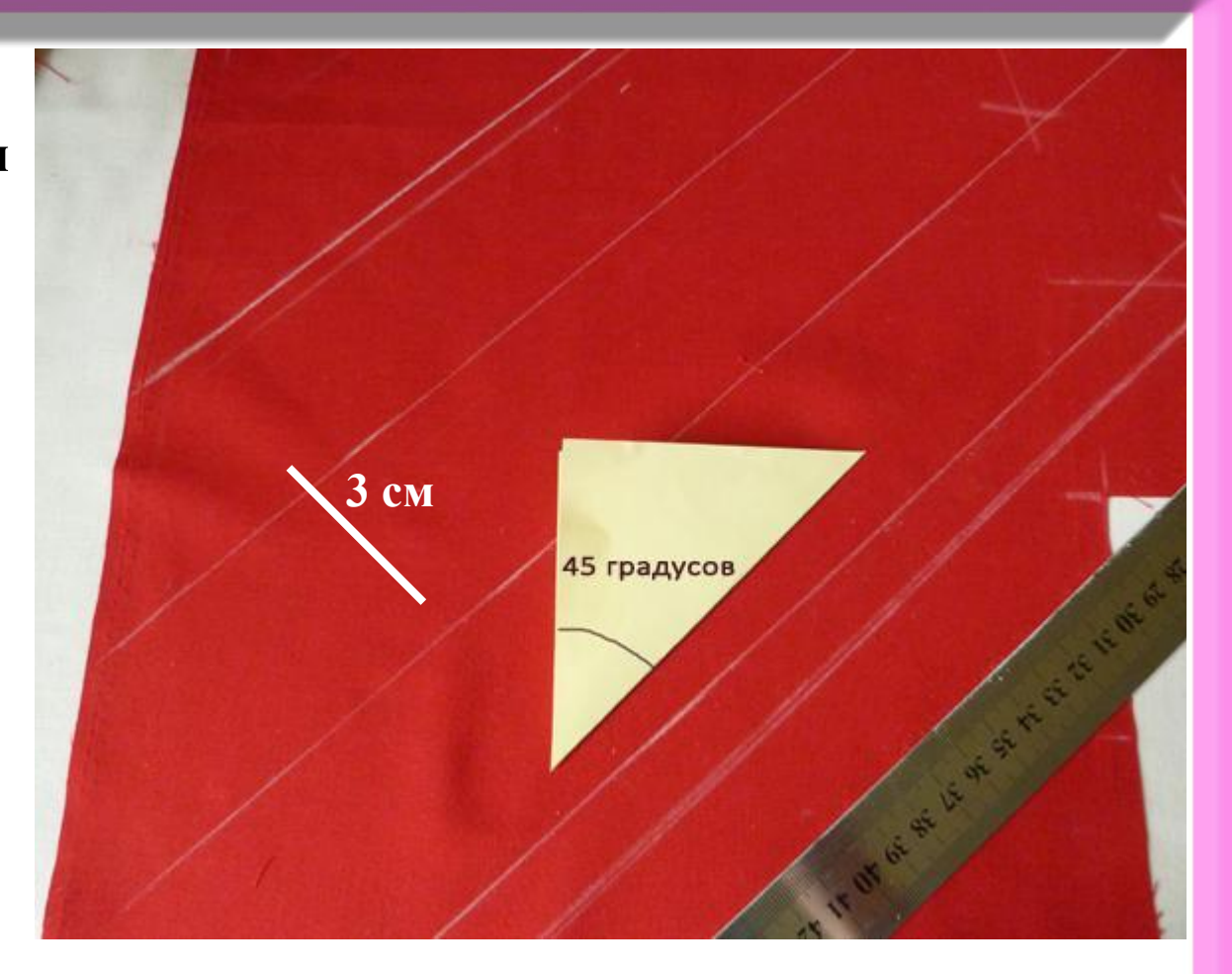

**На расстоянии примерно 3 см проведите еще одну линию, параллельную первой.**

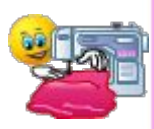

#### **Вырежьте полоску.**

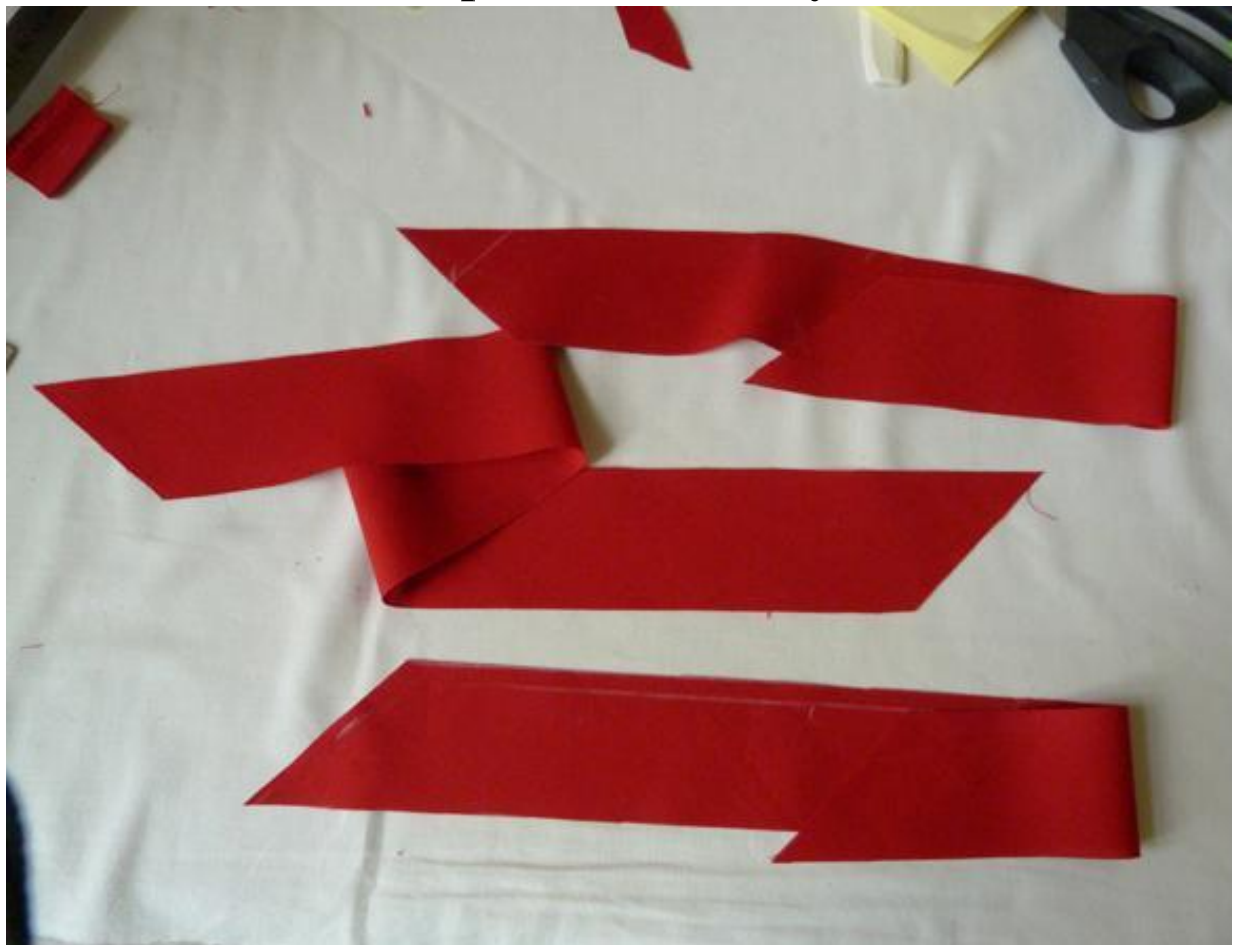

**Постарайтесь сделать это ровно!**

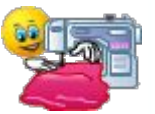

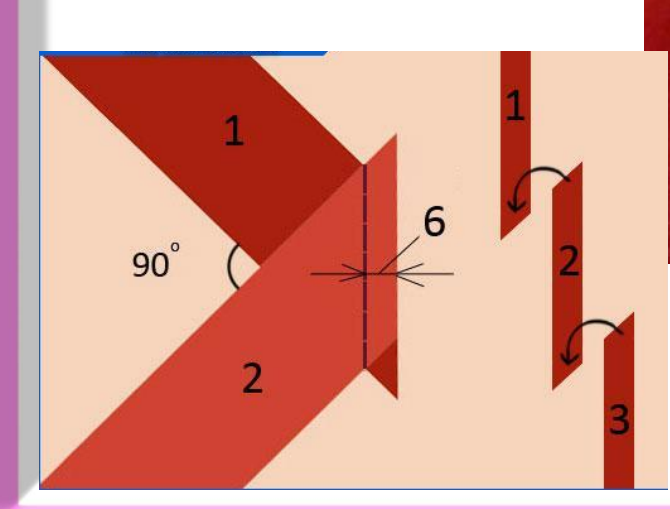

**Скалываем** 

**булавками, как** 

**следует соединяя** 

**углы,** 

**прокладываем** 

**машинную строчку** 

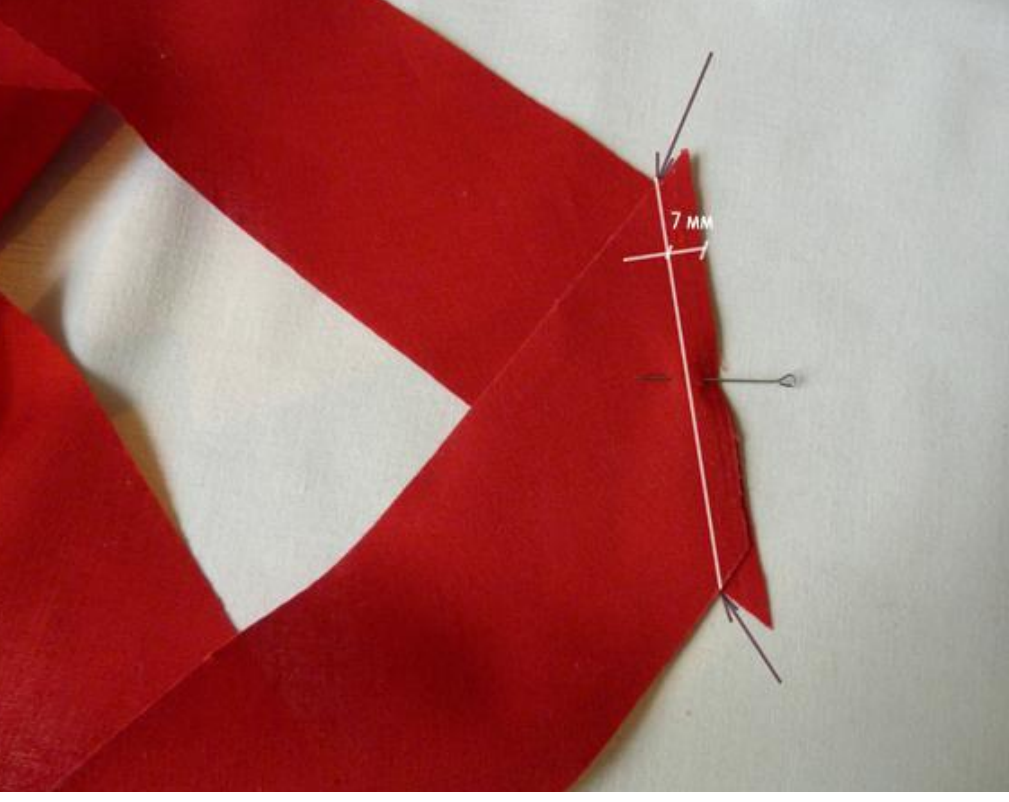

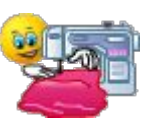

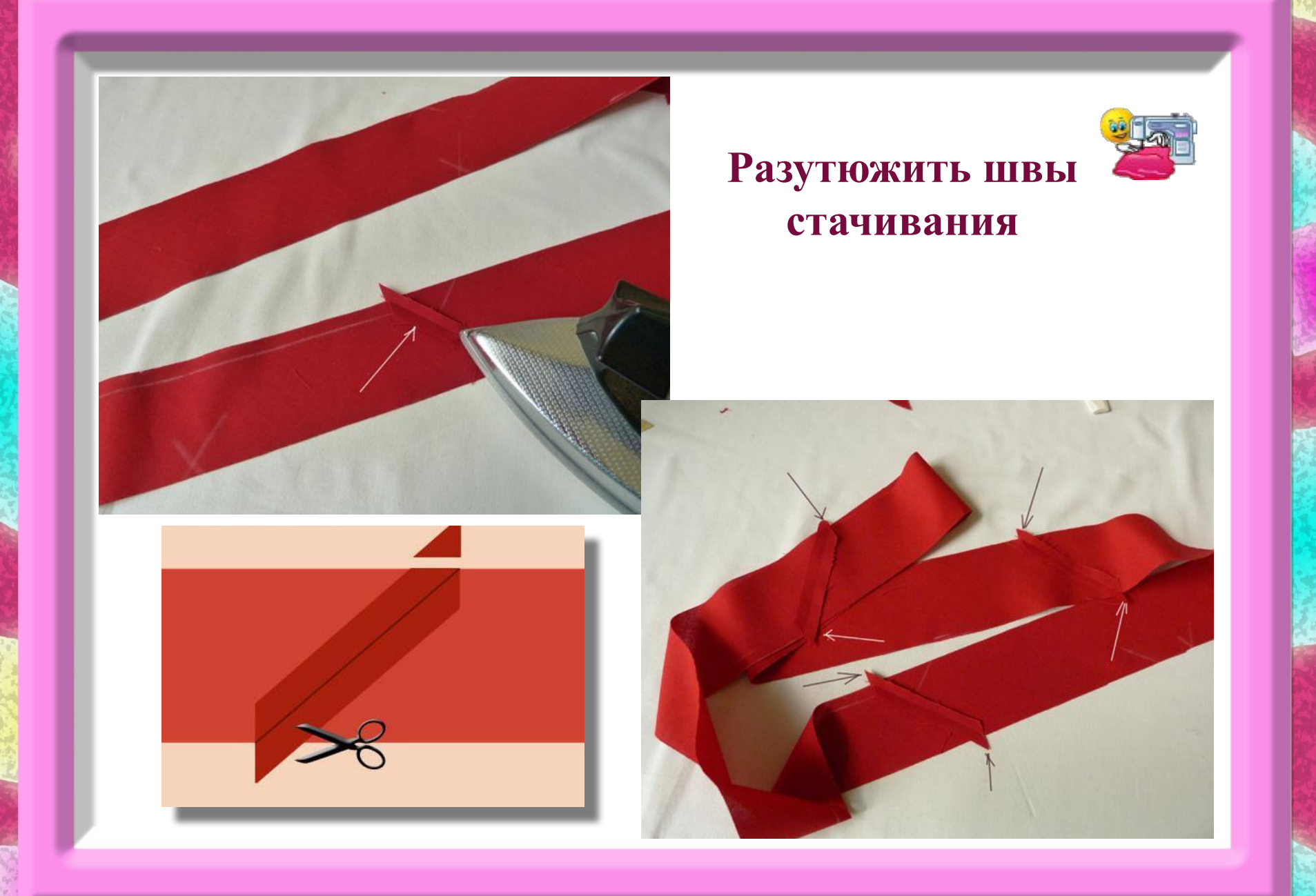

 **Вручную загибаете и заутюживаете первые сантиметров 10-15 бейки и прикалываете ее к доске булавкой. Вот таким образом.**

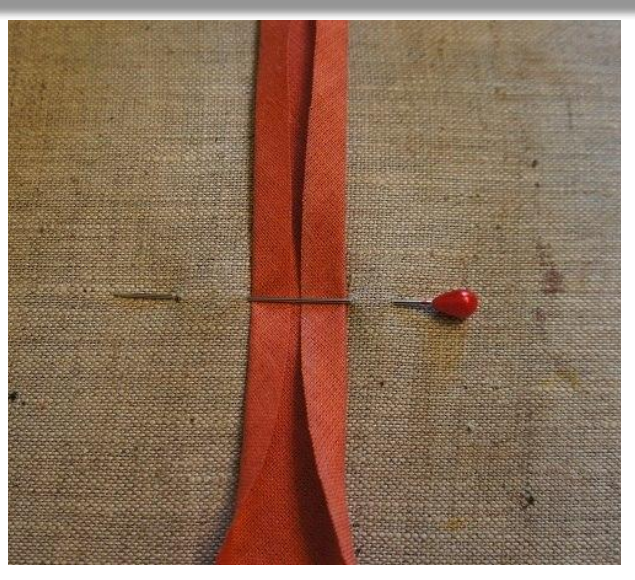

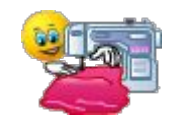

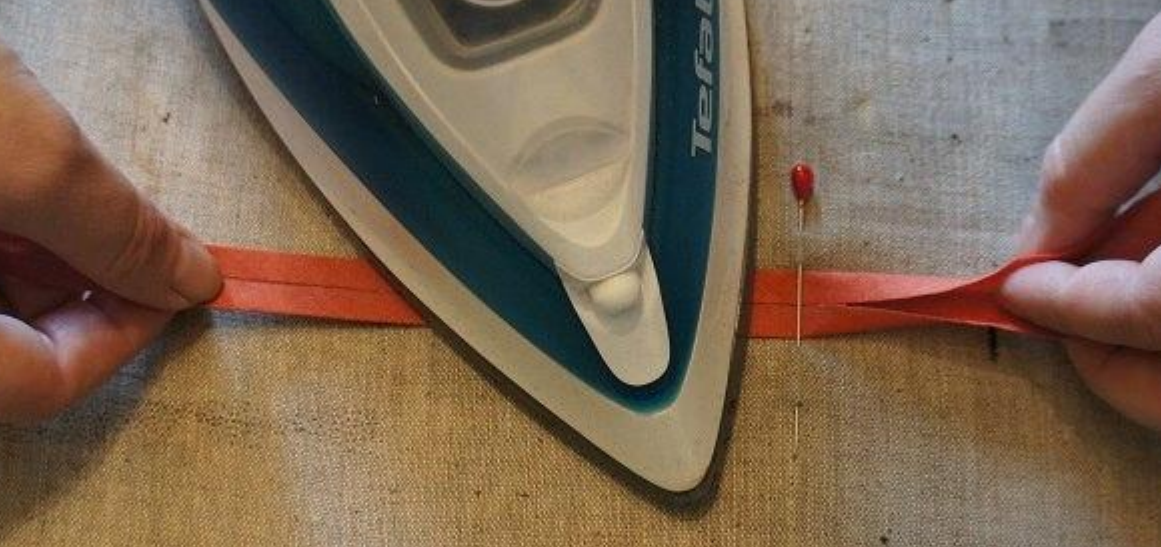

## **Способы обработки края косой бейкой**

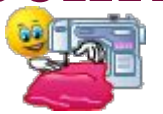

#### **I СПОСОБ ОБРАБОТКИ**

**Приметываем край ткани к косой бейке так, чтобы он совпадал с серединой бейки.**

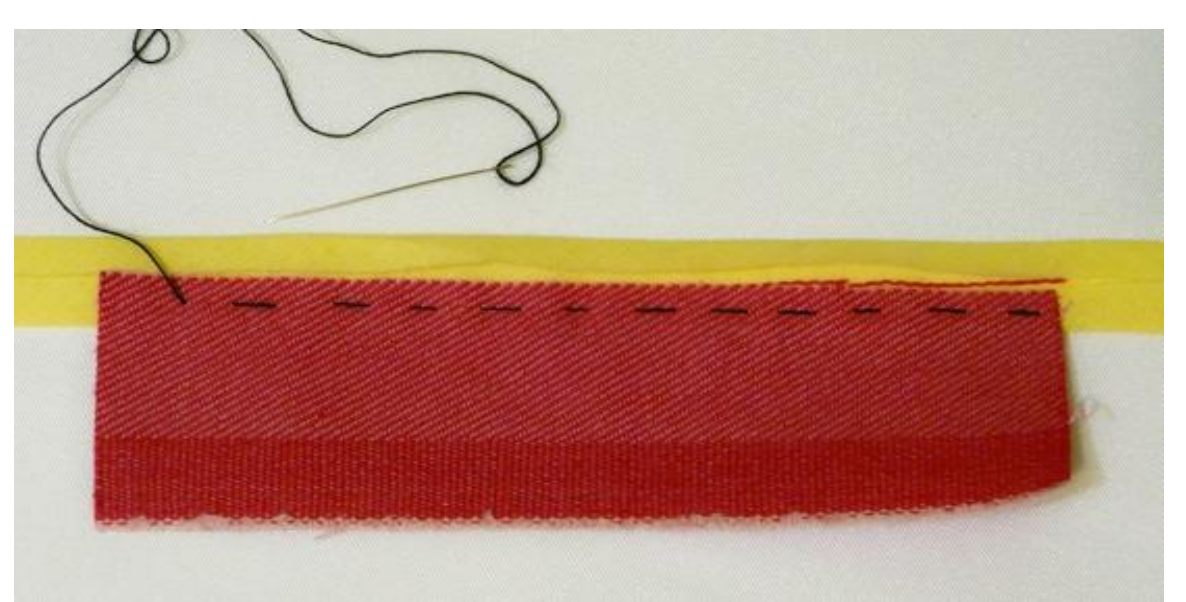

**Затем свободную половину бейки накладываем на ткань и приметываем еще раз. Бейка получилась сложенной**  пополам и захватывает край **обеих сторон.**

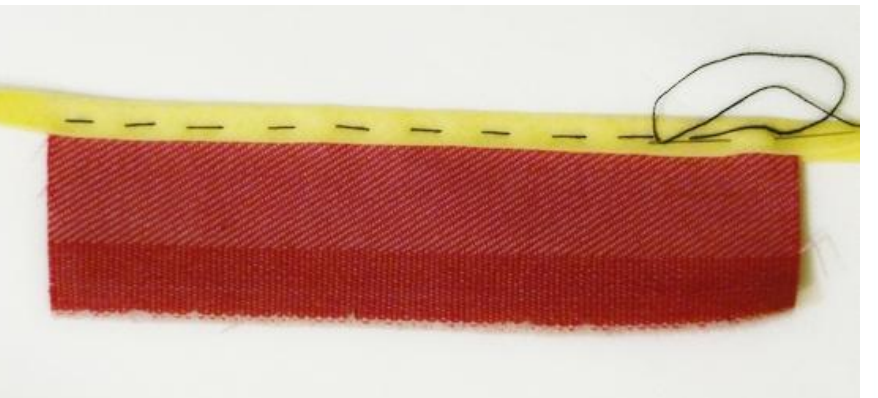

 **Теперь остается только прострочить бейку по краю и вынуть наметку.** 

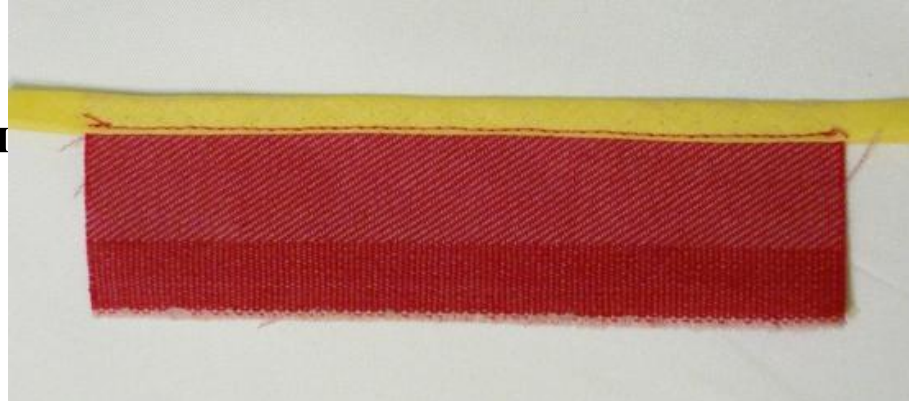

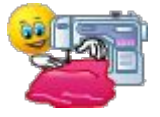

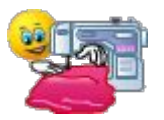

### **II СПОСОБ ОБРАБОТКИ**

 **Отворачиваем один заглаженный край бейки и соединяем его с краем ткани. И прострачиваем по линии перегиба.**

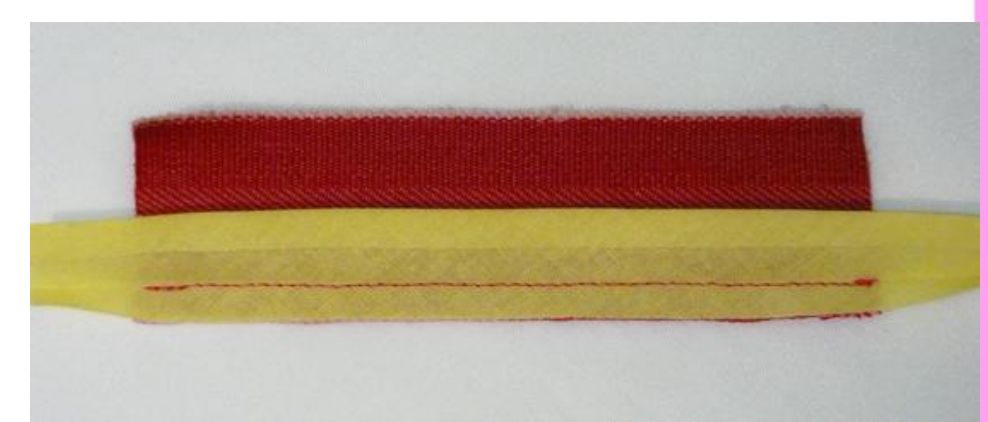

**Затем заворачиваем бейку на другую сторону и аккуратно приметываем.**

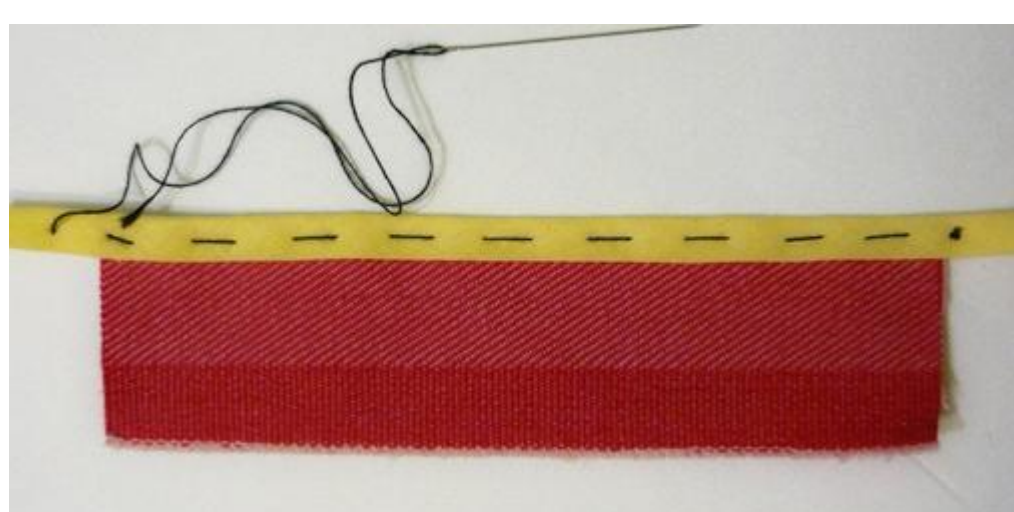

**Теперь остается только прострочить бейку по краю и вынуть наметку.**

*Внешне обработка этими двумя способами ничем не отличается. Выбирайте любой!*

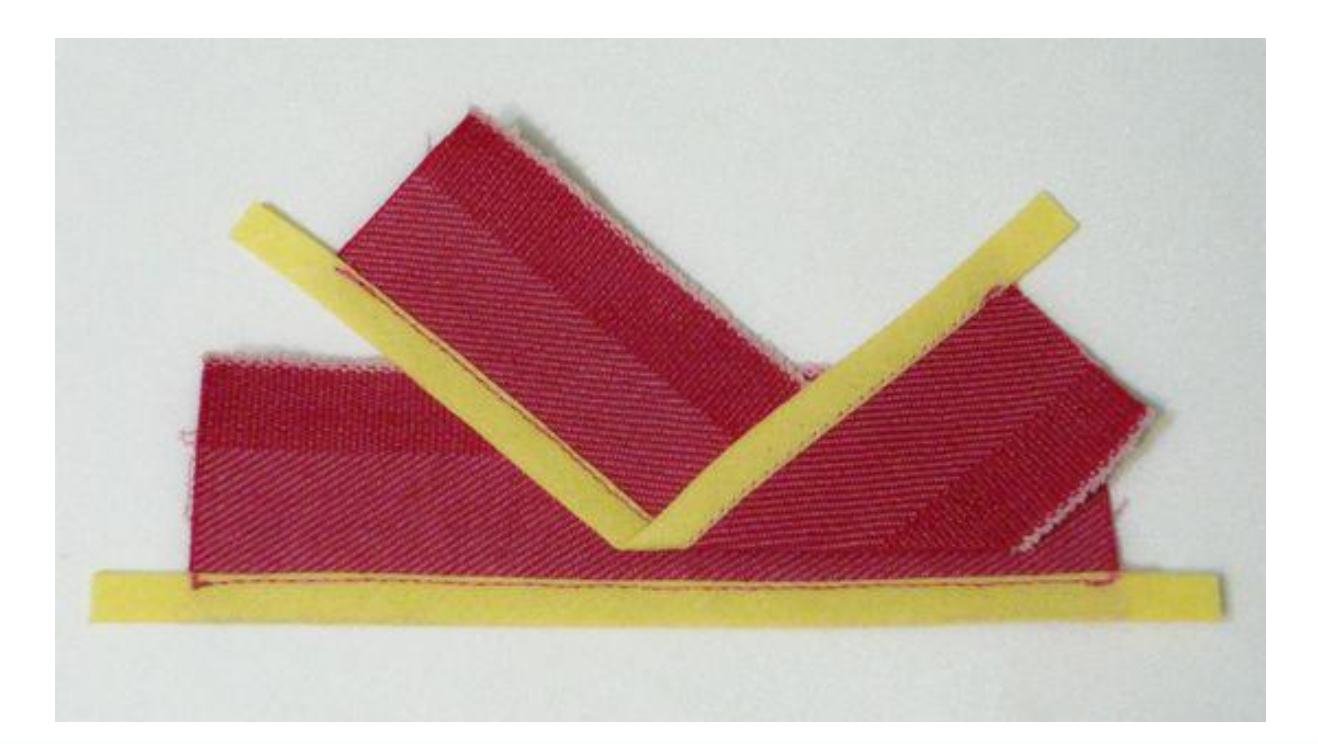

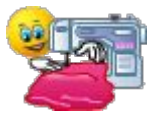

## **Используемые активные ссылки**

- **• http://wikisurv.ru/wp-content/uploads/2013/2/kak-sdelat-podrubochnyj-shov-na-odezhde\_2 2\_1.jpeg**
- **• https://image.jimcdn.com/app/cms/image/transf/dimension=600x10000:format=jpg/path/s65 4dda41c71d4c3b/image/i9ca1da6a1f0aaed3/version/1319221577/image.jpg**
- **• http://img0.liveinternet.ru/images/attach/c/5/87/946/87946228\_00.jpg**
- **• http://img1.wildberries.ru/big/new/1000000/1006127-1.jpg**
- **• http://stranamasterov.ru/img4/i2012/07/03/dscn3587.jpg**
- **• http://xn--45-1lcmea1aa.xn--p1ai/uploads/catalog\_items/1550/2bcc8f665f5698a6a47ed60dda 2f6d99.jpg**
- **• http://st.amady.ru/upload/users/82/82721/all/a6/1448359981.4294.jpg**
- **• http://infoua.org/images/video/original/519/182/b93017e2d3e703cc615f859c770a20a7.jpg**
- **• http://media.nn.ru/data/ufiles/4/80/92/3809298.LS11-03-1.jpg**
- **• https://image.jimcdn.com/app/cms/image/transf/dimension=600x10000:format=jpg/path/s65 4dda41c71d4c3b/image/ie79fc62a75bd4290/version/1319221400/image.jpg**
- **• http://kabobo.ru/babik/mashinovedenie/30.jpg**
- **• https://82.img.avito.st/1280x960/1869681082.jpg**
- **• http://www.stoklasa.hu/fotky/260699\_1.jpg?20131101074023**
- **• http://img.hisupplier.com/var/userImages/old/judycxh/judycxh\$1111102950.jpg**
- **• http://www.mikspb.ru/custom/uploads/photoalbums/131/full/519.jpg**
- **• http://otigolki.ru/images/3-1000-catalog-7483838.jpg**
- **• http://proxy.whoisaaronbrown.com/proxy/http://cs3.livemaster.ru/zhurnalfoto/6/3/e/1409151 44310.jpeg**
- **• http://static.wixstatic.com/media/2f6f81\_9bc13f28d5d84618896452b2774d2cb3.jpeg\_srz\_54 8\_411\_85\_22\_0.50\_1.20\_0.00\_jpeg\_srz**
- **• http://static.wixstatic.com/media/2f6f81\_b2b7f6638754405b9332c5456ac4ef13.jpeg\_srz\_367 \_275\_85\_22\_0.50\_1.20\_0.00\_jpeg\_srz**
- **• http://fusion-of-styles.ru/wp-content/uploads/2015/02/P1090059.jpg**
- **• http://fusion-of-styles.ru/wp-content/uploads/2015/02/P1090062.jpg**
- **• http://fusion-of-styles.ru/wp-content/uploads/2015/02/P1090054.jpg**
- **• http://fusion-of-styles.ru/wp-content/uploads/2015/02/P1090056.jpg**
- **• http://fusion-of-styles.ru/wp-content/uploads/2015/02/P1090129.jpg**
- **• http://fusion-of-styles.ru/wp-content/uploads/2015/02/P1090058.jpg**
- **• http://img3.postila.ru/storage/9440000/9410620/5265477e2add3322da4987a91f0cbc4d.jpg**
- **• http://www.milla-sidelnikova.com/wp-content/uploads/2015/06/16b-sshivaem-kosuyu-bejku 4.jpg**
- **• http://www.milla-sidelnikova.com/wp-content/uploads/2015/06/6b-kroim-kosuyu-bejku6.jpg**
- **• http://cs621628.vk.me/v621628854/1d1cc/k0iouYMQEq0.jpg**
- **• http://mtdata.ru/u24/photo59B0/20035767925-0/original.jpg**
- **• http://fusion-of-styles.ru/wp-content/uploads/2015/02/P1090053.jpg**
- **• http://ukrsen.ukrbb.net/images/ranks/ukrsen\_ukrbb\_net/ed9b8d6792560003717c802251524 aa5%5B1%5D.gif**
- **• Источник шаблона**
- **• http://pedsovet.su»**

# **СПАСИБО ЗА ВНИМАНИЕ!**

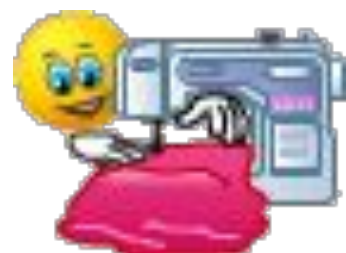